# **Cadastro de Base de Cálculo de Impostos (v.7.1) (CCESN075A)**

Esta documentação é válida para a versão 7.1 do Consistem ERP.

Confira outras versões: [Cadastro de Base de Cálculo de Impostos \(CCESN075A\)](https://centraldeajuda.consistem.com.br/pages/viewpage.action?pageId=317241523) |

# **Pré-Requisitos**

Não há.

### **Acesso**

Módulo: Entradas - Estoques

Grupo: Cadastros das Notas Fiscais de Entrada

[Base de Cálculo de Impostos \(CCESN075\)](https://centraldeajuda.consistem.com.br/pages/viewpage.action?pageId=317241520)

Botão **Novo**

## **Visão Geral**

O objetivo deste programa é realizar o cadastro da formação da base de cálculo para o imposto indicado.

### Importante

A fórmula é descrita em forma de cálculo matemático, utilizando variáveis pré-definidas que, no momento do cálculo, o sistema irá substituir pelo valor que a variável representa.

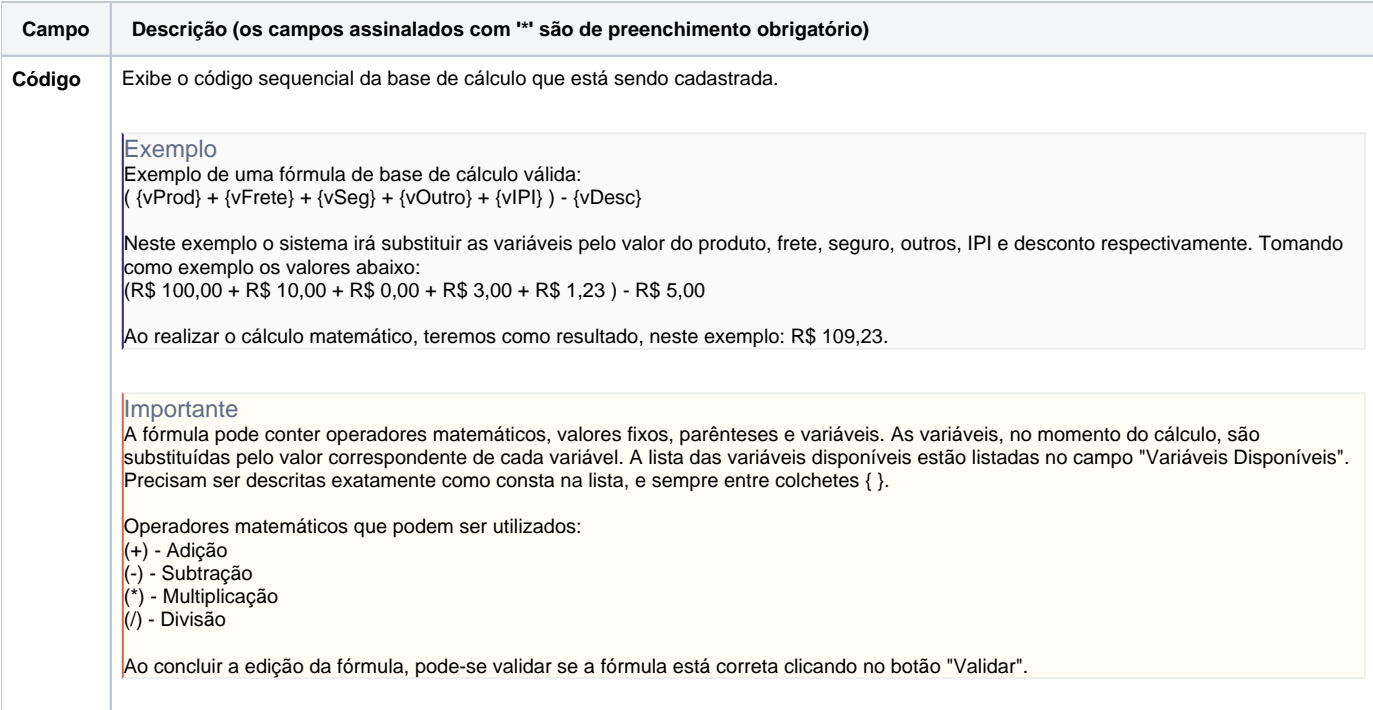

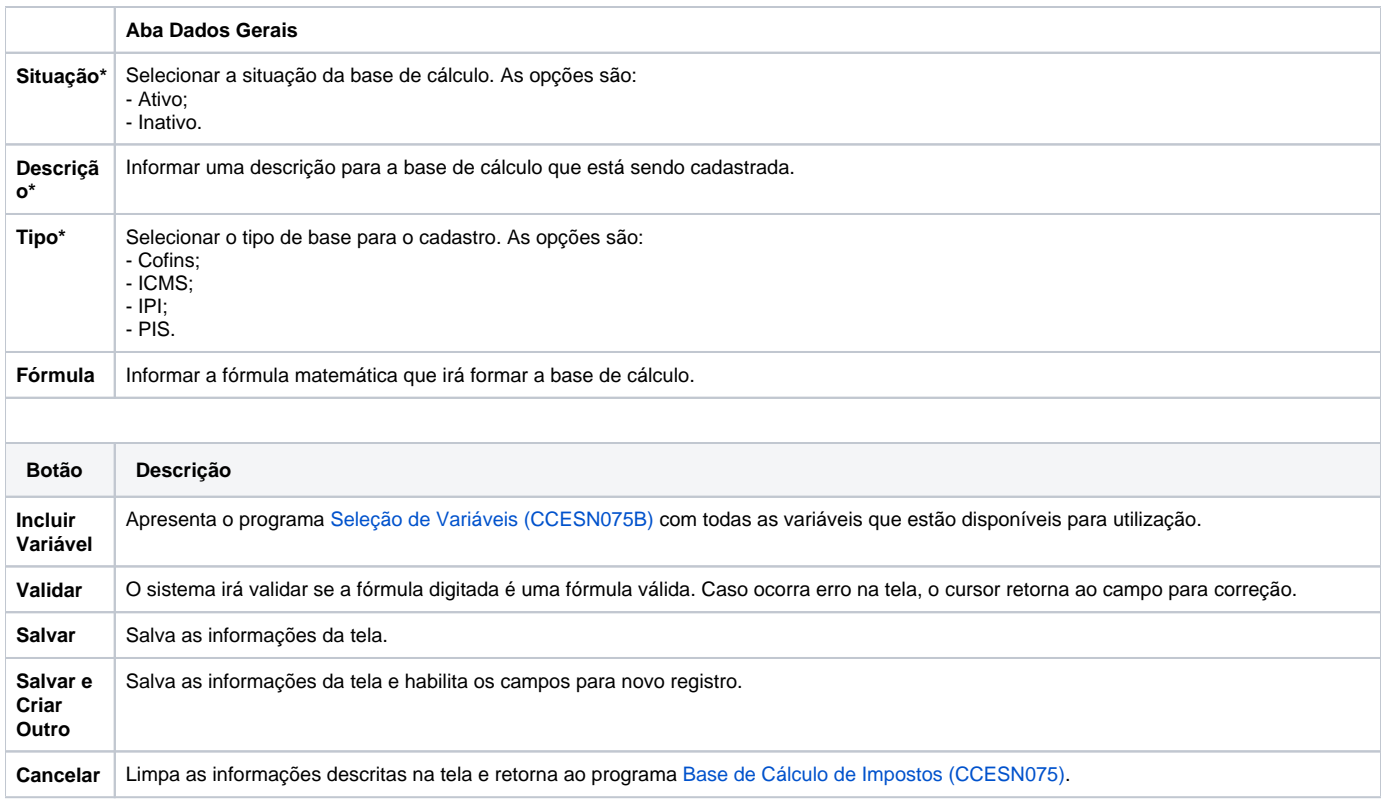

#### Atenção

As descrições das principais funcionalidades do sistema estão disponíveis na documentação do [Consistem ERP Componentes.](http://centraldeajuda.consistem.com.br/pages/viewpage.action?pageId=56295436) A utilização incorreta deste programa pode ocasionar problemas no funcionamento do sistema e nas integrações entre módulos.

Exportar PDF

Esse conteúdo foi útil?

Sim Não